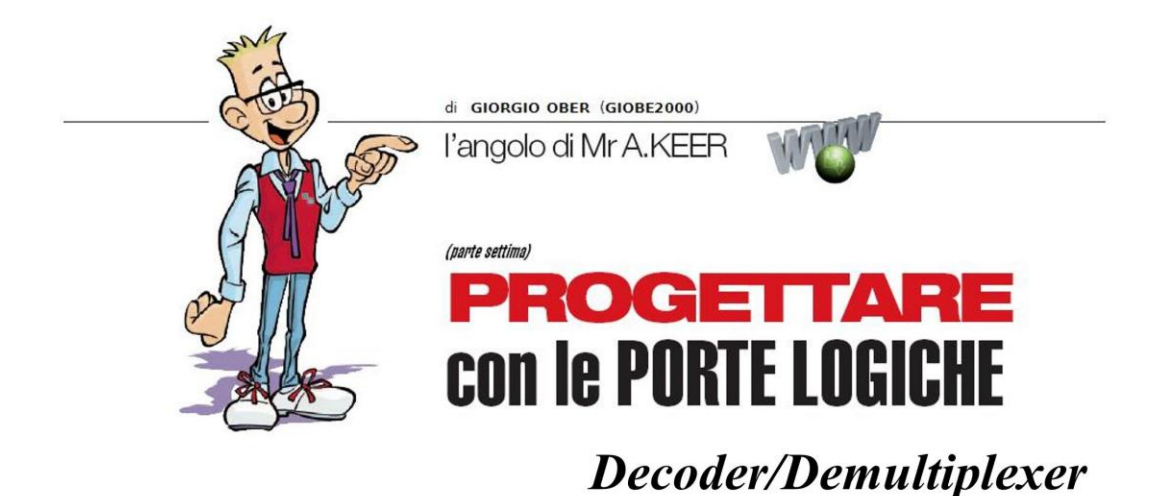

Prosegue in questo numero l'analisi dei principali dispositivi combinatori; è la volta dei Decoder/Demultiplexer, di cui scopriremo i segreti e tutti i componenti resi disponibili sul mercato.

Nella precedente puntata abbiamo analizzato i *multiplexer*, le macchine combinatorie in grado di spostare su un'unica uscita uno degli ingressi di un dato a più bit; è verosimile poter disporre anche di un componente in grado di assicurare l'operazione opposta.

Di questo ci occuperemo tra un po', non senza evidenziare delle suggestive scoperte; per tenere alta la souspance voglio però partire da altre fondamentali macchine combinatorie: i decoder binari.

## **DECODER BINARI (TTL): 74LS139, 74LS138, 74LS154**

La teoria booleana tratta con cura i codici binari e definisce binario puro a n bit quello che raccoglie tutte le possibili combinazioni delle n variabili coinvolte, in sostanza 2<sup>n</sup> parole a n bit; se abbiamo a che fare con 4 variabili d'ingresso con esse potranno essere definite 16 parole a 4 bit, diverse tra loro.

Naturalmente questo codice nativo non è che la raccolta delle possibili parole a cui fanno riferimento le definizioni dei codici veri e propri, creati per garantire la sicurezza e la gestione dell'informazione binaria; tra di essi uno dei più importanti e utilizzati è il codice BCD (Binary Decimal Code), formato (come molti altri) da 10 parole di 4 bit e pensato per codificare in binario ciascuno dei 10 simboli del sistema di numerazione decimale, fornendo in questo modo una concreta interfaccia tra i dati (binari) prodotti dalle macchine digitali e quelli (decimali) graditi a noi poveri umani.

La Figura 1 mostra le tabelle che li rappresentano entrambi e sottolinea come il BCD sia un sottoinsieme del codice binario puro a 4 bit.

I Decoder sono dispositivi chiamati a scoprire (= decodificare) quale tra le possibili parole di questi codici è stata predisposta sulle loro linee d'ingresso (di solito 2, 3 o 4) attivando la sola uscita (tra le 4, 8 o 16, pari alla potenza di 2 del numero degli ingressi) che corrisponde alla parola stessa.

Quelli chiamati ad interpretare il codice BCD sono detti Decoder decimali (e saranno oggetto della nostra analisi in una prossima occasione) mentre quelli che trattano l'informazione pura a n bit sono detti Decoder Binari.

| <b>Codice Binario Puro</b> |              |              |              |              | Codice BCD     |              |              |              |              |
|----------------------------|--------------|--------------|--------------|--------------|----------------|--------------|--------------|--------------|--------------|
| a 4 bit                    |              |              |              |              |                |              |              |              |              |
| $\mathsf{r}$               | D            | c            | B            | A            | n              | D            | c            | B            | A            |
| $\bf{0}$                   | 0            | $\mathbf 0$  | 0            | 0            | $\mathbf 0$    | 0            | 0            | 0            | 0            |
| $\mathbf{1}$               | 0            | 0            | 0            | $\mathbf{1}$ | $\mathbf{1}$   | 0            | 0            | 0            | $\mathbf{1}$ |
| $\overline{2}$             | 0            | $\mathbf 0$  | $\mathbf{1}$ | 0            | $\overline{2}$ | 0            | 0            | 1            | 0            |
| 3                          | 0            | 0            | $1\,$        | 1            | 3              | 0            | 0            | $\mathbf{1}$ | 1            |
| $\overline{4}$             | 0            | 1            | 0            | 0            | $\overline{4}$ | 0            | $\mathbf{1}$ | 0            | 0            |
| 5                          | 0            | 1            | 0            | 1            | 5              | 0            | 1            | 0            | 1            |
| 6                          | 0            | 1            | $\mathbf{1}$ | 0            | 6              | 0            | 1            | 1            | 0            |
| 7                          | 0            | 1            | $\mathbf{1}$ | 1            | 7              | 0            | 1            | $\mathbf{1}$ | 1            |
| 8                          | $\mathbf 1$  | 0            | 0            | 0            | 8              | $\mathbf{1}$ | 0            | 0            | 0            |
| 9                          | 1            | 0            | 0            | 1            | 9              | 1            | 0            | 0            | 1            |
| 10                         | $\mathbf 1$  | 0            | 1            | 0            | 10             | 1            | 0            | 1            | 0            |
| 11                         | $\mathbf{1}$ | 0            | 1            | $\mathbf{1}$ |                |              |              |              |              |
| 12                         | 1            | $\mathbf{1}$ | 0            | 0            |                |              |              |              |              |
| 13                         | $\mathbf{1}$ | $\mathbf{1}$ | 0            | $\mathbf{1}$ |                |              |              |              |              |
| 14                         | 1            | $\mathbf{1}$ | 1            | 0            |                |              |              |              |              |
| 15                         | $\mathbf{1}$ | $\mathbf{1}$ | $\mathbf{1}$ | $\mathbf{1}$ |                |              |              |              |              |

Figura 1 - a) codice binario puro a 4 bit; b) codice BCD

I 3 componenti principali previsti dalla serie **TTL LS** per questo dispositivo, descritto dai *datasheet* come **Decoder/Demultiplexer**, sono il **74LS139**, che ne contiene 2 a 2 ingressi (Figura 2), il **74LS138**, che ne con a 4 ingressi, Figura 4, come il 74LS159, ad esso pin-out compatibile ma a collettore aperto; scontata in quest'ultimo caso la necessità di un contenitore a 24 piedini, dato il considerevole numero di segnali coinvolti.

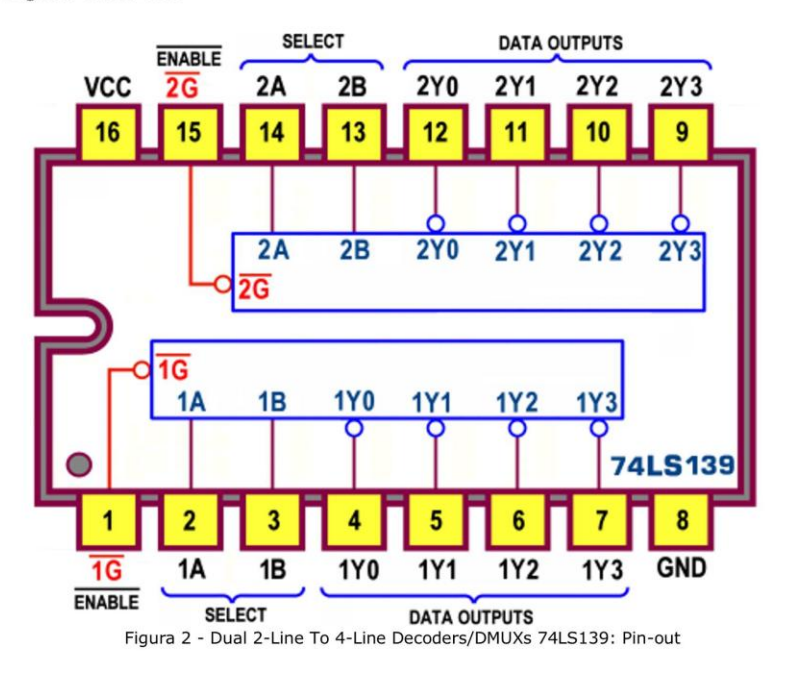

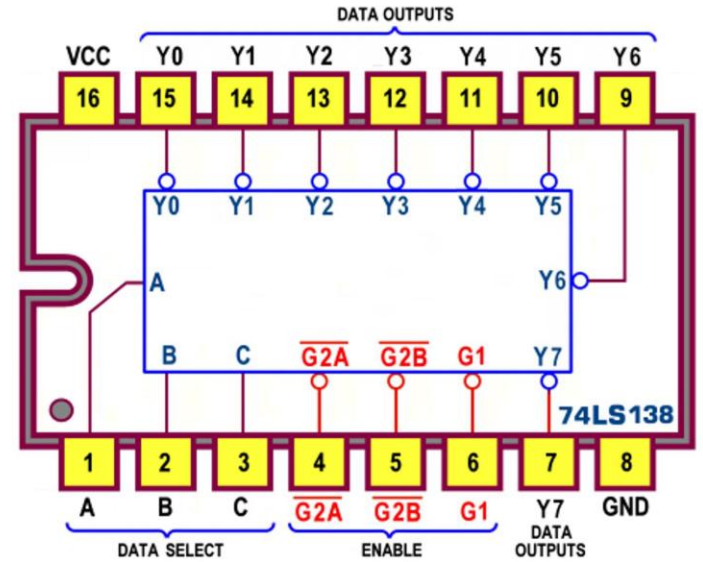

Figura 3 - 3-Line To 8-Line Decoders/DMUXs 74LS138: Pin-out

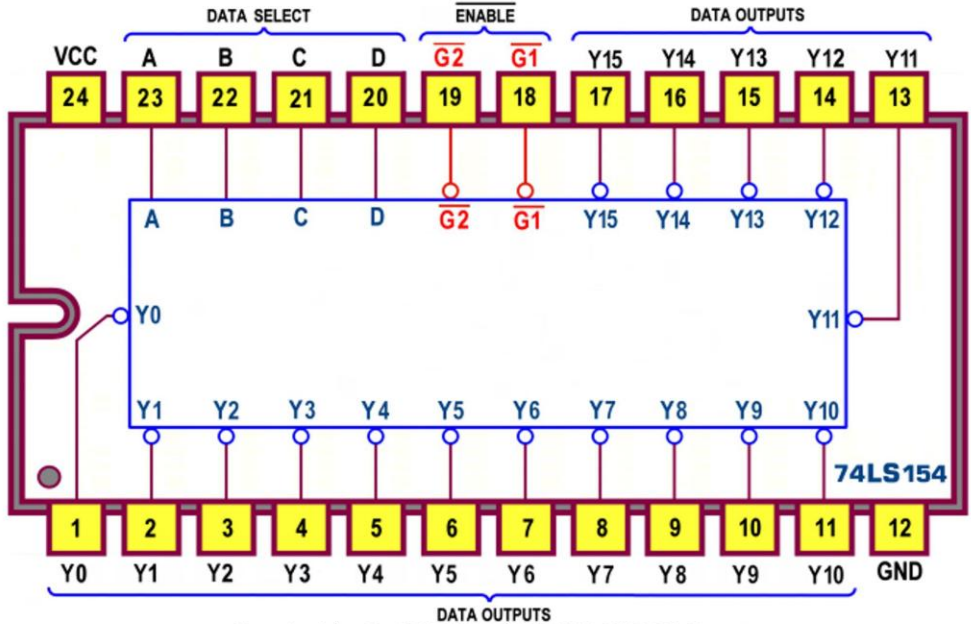

Figura4 - 4-line To 16-Line Decoders/DMUXs 74LS154: Pin-out

Osserviamo che già la definizione dei datasheet lascia intendere una disponibilità, non ancora del tutto evidente, di questi componenti a comportarsi come DMUX; ma per ora analizziamo la loro funzione come decoder binari.

Lo schema funzionale dei componenti combinatori (proposto talvolta come schema logico, Logic Diagram o schematic circuit) è decisamente interessante: di solito è piuttosto elaborato ma consente un'analisi dettagliata del loro funzionamento, aiutandoci a capire l'influenza di ciascun segnale, seguendone il percorso. La Figura 5 mostra i dettagli del decoder 74LS139

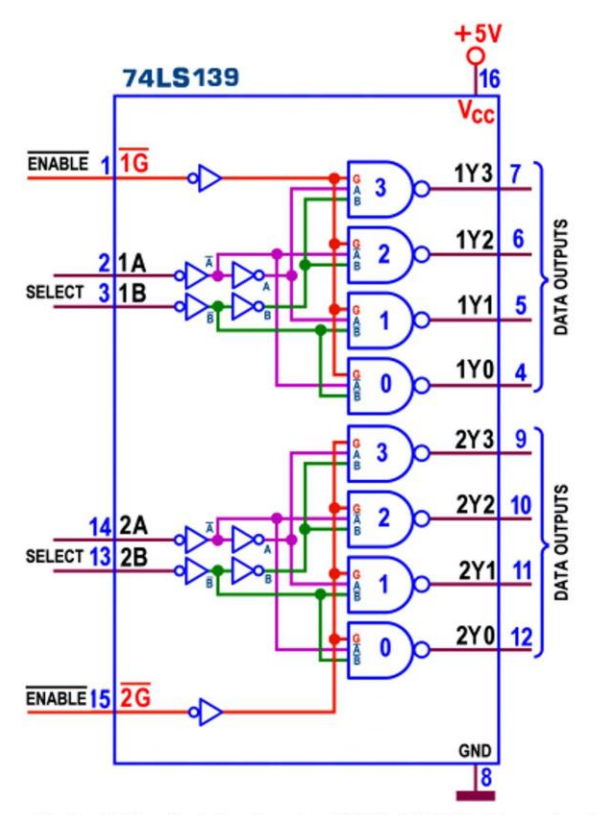

Figura 5 - Dual 2-Line To 4-Line Decoders/DMUXs 74LS139: Schema funzionale

Ciascuna delle due metà (identiche e tra loro indipendenti) mette immediatamente in risalto la struttura dei componenti di questa categoria: essi hanno tante uscite quante sono le possibili combinazioni binarie degli ingressi; in particolare il 74LS139 dispone di 2 ingressi di selezione (select), A e B, per cui avrà  $2^2$ =4 uscite.

Il loro funzionamento come Decoder consiste nell'attivazione di una sola linea d'uscita alla volta: come si vede ciascuna di esse è supportata da una NAND per cui è facile capire che sarà attiva (bassa) solo quella la cui NAND dispone di un 1 su tutti e 3 i suoi ingressi.

In pratica, in virtù della presenza di una rete logica (detta appunto di decodifica) appositamente studiata per questo scopo, sarà attiva solo quella identificata dal numero decimale 2<sup>n</sup> corrispondente al codice binario fornito sugli n ingressi di selezione.

La caratteristica, comune a tutti i Decoder binari, è dunque quella di avere tutte le uscite a 1 meno una. mostrando la capacità di saper riconoscere uno tra i possibili codici binari forniti in ingresso.

Tutto questo è vero solo se è attivo (basso) anche il segnale di controllo (enable); esso influenza contemporaneamente tutte le porte di ogni dispositivo abilitando l'azione di riconoscimento (decodifica) solo se posto a  $\mathbf{0}$ ; in caso contrario tutte le uscite saranno forzate a 1, compresa quella corrispondente al codice binario presente sugli ingressi, vanificando (disabilitando) lo scopo del dispositivo.

La Figura 6 presenta la Tabella di Verità (Function Table), chiamata a sintetizzare le considerazioni appena fatte.

| <b>74LS139</b> |   |                                                           |                |                     |           |                |  |  |  |  |
|----------------|---|-----------------------------------------------------------|----------------|---------------------|-----------|----------------|--|--|--|--|
|                |   | <b>INPUT</b>                                              | <b>OUTPUT</b>  |                     |           |                |  |  |  |  |
| <b>SELECT</b>  |   | <b>ENABLE</b>                                             | Y <sub>0</sub> | Υ1                  | <b>Y2</b> | Y <sub>3</sub> |  |  |  |  |
| A              | B | G                                                         |                |                     |           |                |  |  |  |  |
| X              | X | H                                                         | H              | H                   | H         | H              |  |  |  |  |
| Г              | L | L                                                         | L              | H                   | Η         | H              |  |  |  |  |
| L              | H | L                                                         | Η              | L                   | Η         | H              |  |  |  |  |
| Η              | L | L                                                         | Η              | Н                   | L         | Η              |  |  |  |  |
| Η              | Η | L                                                         | Η              | Η                   | Η         | L              |  |  |  |  |
|                |   | н<br>livello logico basso<br>X livello logico irrilevante |                | livello logico alto |           |                |  |  |  |  |

Figura 6 - Dual 2-Line To 4-Line Decoders/DMUXs 74LS139: Tabella di verità

Lo schema pratico (Figura 7) offre il simbolo del 74LS139, da utilizzare direttamente nel contesto di un progetto, evidenziando il nome dei segnali logici che entrano e di quelli che escono e il numero dei piedini ad essi riservati.

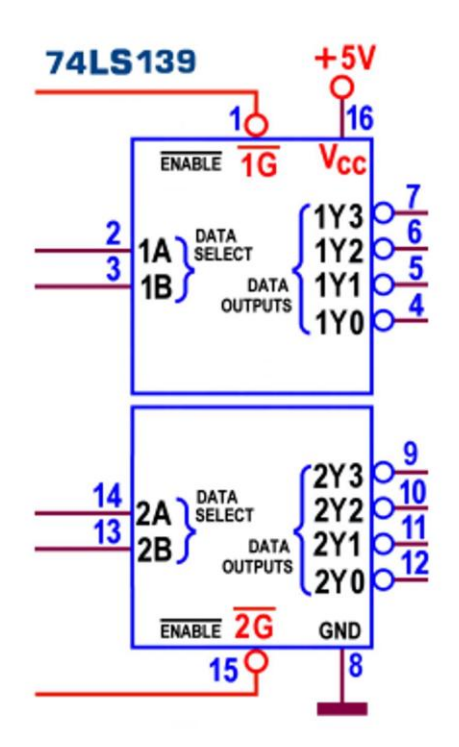

Figura 7 - Dual 2-Line To 4-Line Decoders/DMUXs 74LS139: Schema pratico

Fin dall'inizio abbiamo anticipato che questa categoria di componenti può essere utilizzata con successo anche come Demultiplexer o Selettore d'uscita o DMUX, dispositivo chiamato a trasferire l'informazione dall'unico ingresso previsto verso più uscite (solo una alla volta, di norma in numero di 2, 4, 8 o 16).

La Figura 8 mostra una interpretazione logica del funzionamento del 74LS139 e aiuta a capire questa particolarità.

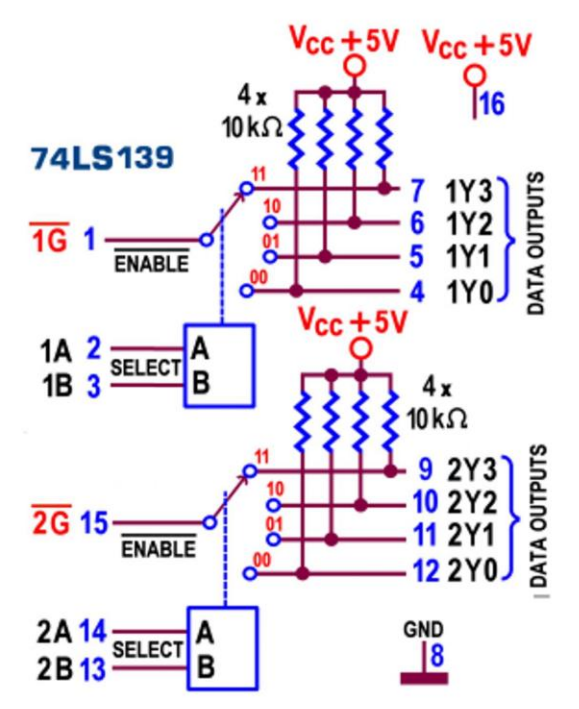

Figura 8 - Dual 2-Line To 4-Line Decoders/DMUXs 74LS139: Schema equivalente

La sensazione che produce questo schema è istintivamente quella di un commutatore "a 2 vie -4 posizioni", analogo a quello proposto per i *multiplexer*, la scorsa puntata, ma "alla rovescia", per configurare ciascuna via come dotata di 1 ingresso e di 4 uscite.

Ma di fatto si tratta dello stesso decoder di prima, analizzato da un altro punto di vista: gli ingressi di selezione mantengono la stessa funzione esercitata nel funzionamento come decoder, consentendo di selezionare una delle 4 possibili uscite, mentre l'unica abilitazione (G1 o G2, attiva bassa) è a tutti gli effetti l'ingresso del DMUX.

E' facile dimostrare infatti che il valore logico posto su questo piedino passa inalterato sull'uscita selezionata, sia quando G1 (o G2) vale 0 (componente abilitato) che quando vale 1 (componente non abilitato).

La Figura 8 mostra sulle uscite una batteria di 4 resistori di pull-up: essi non sono fisicamente presenti negli integrati ma servono per dare rigore allo schema equivalente: la Tabella di verità prevede infatti che tutte le uscite non selezionate siano a 1 logico e, nello schema questo non sarebbe possibile in assenza dei resistori, perché i contatti *aperti* non avrebbero valore logico.

In chiusura è interessante sottolineare l'attenzione di molti costruttori nei confronti di questa duplice funzionalità: nei datasheet questo componente è propriamente definito "Dual 2-Lineto-4-Line Decoder or 1-Line-to-4-Line Demultiplexer".

Essa è ribadita anche dai simboli logici predisposti dallo standard IEEE; è subito chiaro che le norme internazionali sottolineano ufficialmente una possibile differenza funzionale, prevedendo per lo stesso componente 2 diverse proposte (vedi Figura 9); come decoder la notazione identifica i 2 ingressi di selezione A e B con il numero che indica il rispettivo peso, cioè l'esponente della potenza di 2 che stabilisce quale delle possibili uscite sarà abilitata (se il segnale G, indicato con EN, è attivo); come demultiplexer i 2 ingressi sono raccolti da una parentesi graffa che li fa corrispondere proprio a G, alla destra del quale la grafica  $O/(2^{n}-1)$  non è una frazione ma indica l'intervallo previsto per le uscite, nel nostro esempio da 0 a 3.

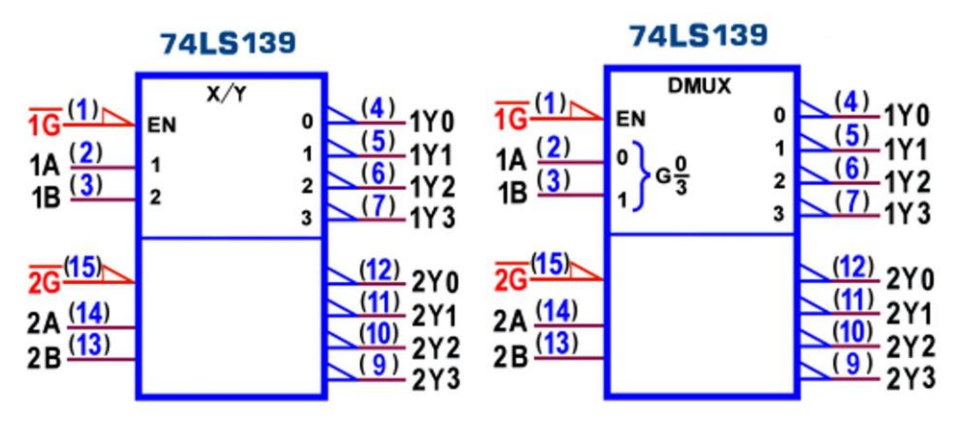

Figura 9 - Dual 2-Line To 4-Line Decoders/DMUXs 74LS139: Simbolo logico ANSI/IEEE Std. 91-1984

La serie TTL LS prevede altri integrati per la categoria dei decoder "da 2 a 4": il 74LS539 (una versione a 20 piedini con uscite attive basse, three-state) e i 74LS155 e 74LS156 (quest'ultimo a collettore aperto), diversi dal 74LS139 ma più versatili (vedi Figura 10): avendo le 2 linee A e B di selezione in comune, le due metà possono disporre ciascuna di un terzo ingresso C (uno negato e uno diretto) che uniti insieme trasformano il componente in decoder "da 3 a 8".

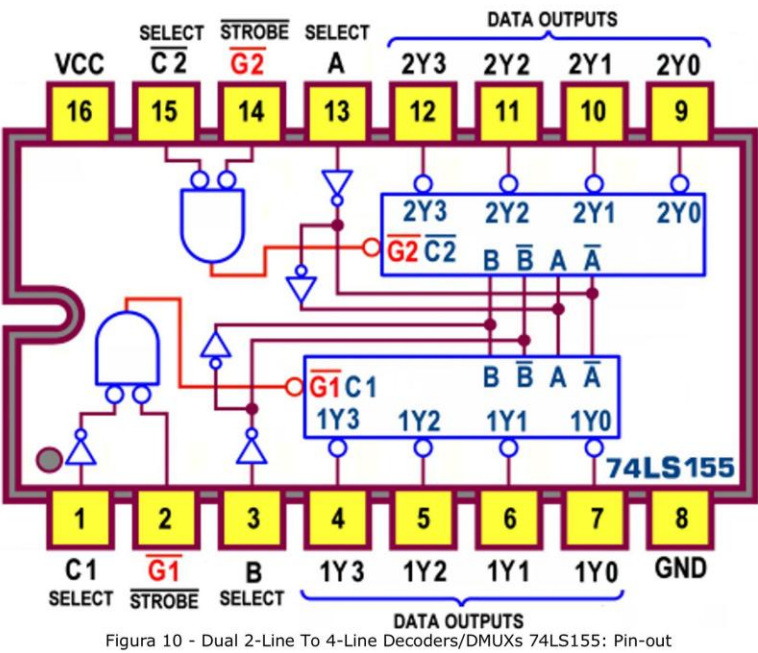

Naturalmente, all'occorrenza, anche un doppio decoder "da 2 a 4" come il 74LS139 può diventare un decoder "da 3 a 8", rinunciando alla possibilità di poterne controllare l'abilitazione; la Figura 11 mostra la tecnica per disporre di questo tipo di espansione logica, applicabile a tutti i componenti della famiglia.

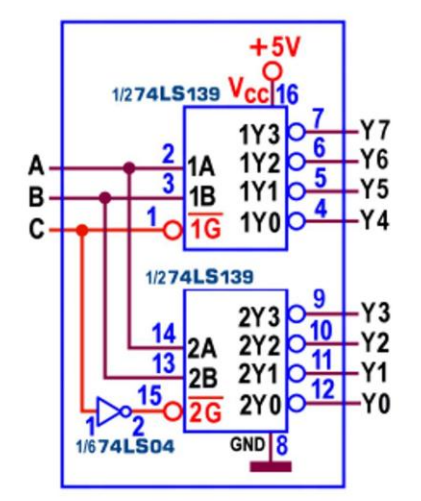

Figura 11 - Espansione di un Decoder 2-To-4-Line in un Decoder 3-To-8-Line

Per i 2 rimanenti dispositivi Decoder/DMUX valgono le medesime considerazioni; a causa della maggiore quantità di uscite (8 per il **74LS138** e 16 per il **74LS154**) i rispettivi *schemi* funzionali sono decisamente *ingombranti*; anche per questo (sebbene essi siano sempre disponibili nei datasheet) non ritengo necessario ridisegnarli qui, ma la struttura di entrambi è sempre quella del 74LS139, basata su una rete logica in grado di decodificare le linee di selezione (ora rispettivamente 3 e 4) al fine di aprire una sola delle NAND associate a ciascuna delle uscite previste.

Questo vale anche per le loro Tabelle di verità, chiamate a ribadire la caratteristica (già rimarcata) di avere tutte le uscite a 1 meno una, fatto ben evidente, indicato dalla L (Low) in diagonale sulle colonne delle uscite, attorniata solo da H (High), vedi Figura 6.

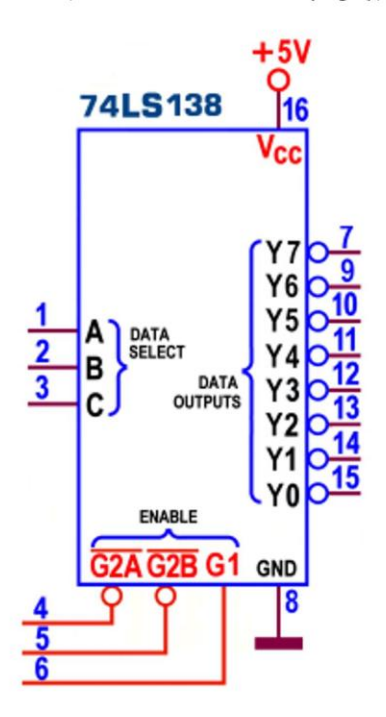

Figura 12 - 3-Line To 8-Line Decoders/DMUXs 74LS138: Schema pratico

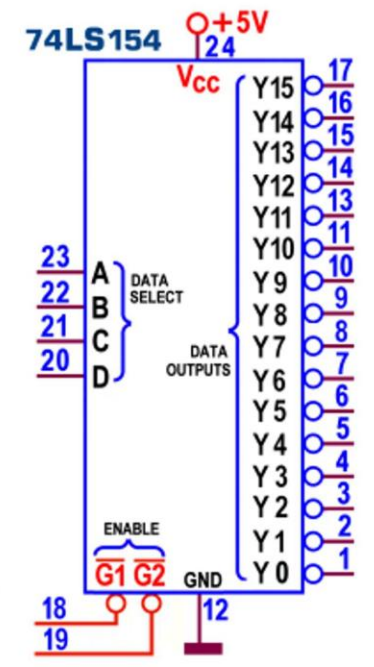

Figura 13 - 4-Line To 16-Line Decoders/DMUXs 74LS154: Schema pratico

Le Figure 12 e 13 suggeriscono invece per entrambi lo schema pratico, da utilizzare nei progetti, consigliato per la sua sintetica completezza.

Vale la pena sottolineare la grande versatilità di controllo garantita da entrambi, per la presenza rispettivamente di 3 (una delle quali attiva alta) e 2 linee di abilitazione; è importante ricordare però che il funzionamento come Decoder è subordinato alla presenza di segnali attivi su tutte le linee di ciascun gruppo. Così il 74LS138 funzionerà solo se G1=1,  $G2A=0 e G2B=0.$ 

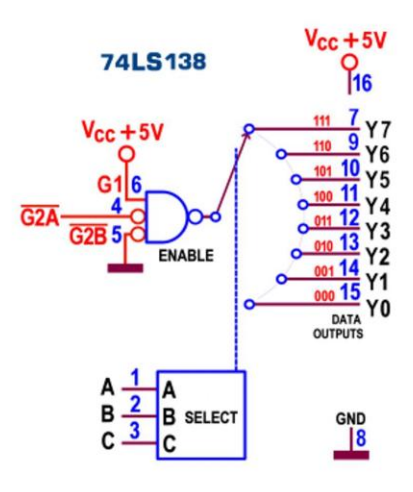

Figura 14 - 3-Line To 8-Line Decoders/DMUXs 74LS138: Schema funzionale

Per questi dispositivi la nativa predisposizione ad essere utilizzati come DMUX riconduce entrambi alle funzioni di un commutatore "ad una via - 8 posizioni" (per il 74LS138) o "ad una via - 16 posizioni" (per il 74LS154); di sicuro la presenza di più linee di enable rende versatile anche la scelta dell'unico ingresso.

La Figura 14 mostra l'interpretazione logica del funzionamento del 74LS138: per non renderla pesante ho evitato di collegare gli 8 resistori di pull-up (per altro non presenti nell'integrato) dando per scontato che le uscite non selezionate siano comunque a 1 logico.

La presenza di ben 3 linee di abilitazione rende necessario fare una scelta per stabilire quale delle 3 si debba ritenere ingresso del DMUX e, in ogni caso, i rimanenti 2 devono essere resi ininfluenti; la figura mostra come comportarsi se si desidera affidare il compito a G2A; la presenza di un 1 su G1 e di uno 0 su G2B tiene aperta (per la parte di loro competenza) la porta NAND, cosicché il valore della sua uscita è logicamente identico a quello del suo terzo ingresso G2A che passa inalterato anche sull'uscita selezionata del DMUX.

I simboli logici predisposti dallo standard IEEE per il 74LS138 sono ancora 2 (vedi Figura 15), uno come decoder e uno come demultiplexer; in entrambi i casi per la notazione utilizzata valgono le stesse considerazioni fatte poco fa per il 74LS139, ovviamente applicabili anche al 74LS154. i cui simboli sono facilmente estrapolabili da quelli ora proposti.

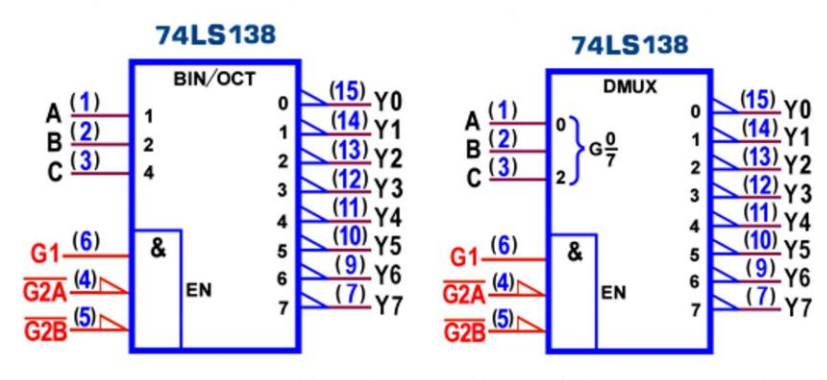

Figura 15 - 3-Line To 8-Line Decoders/DMUXs 74LS138: Simbolo logico ANSI/IEEE Std. 91-1984

Una curiosità: la scorsa puntata abbiamo visto che tra le configurazioni tipiche dei multiplexer c'è anche quella che contiene 4 MUX a 2 ingressi e un'uscita, disponibile nel 74LS157 ebbene, non esiste integrato che garantisca la struttura complementare, cioè un DMUX "da 1 a 2", sebbene essa (in sintonia con gli schemi già proposti) sia facilmente realizzabile con poche porte logiche (vedi Figura 16).

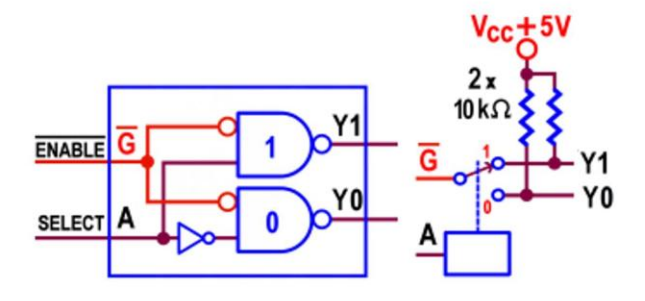

Figura 16 - 1-Line To 2-Line Decoders/DMUXs: Schema funzionale

La serie TTL LS prevede altri integrati per la categoria dei decoder "da 3 a 8", tutti pin-out compatibili con il 74LS138: il 74LS238 è ad esso simile, ma con uscite attive alte; altri 3 componenti dispongono anche di memoria e utilizzano una delle abilitazioni come sincronismo di memorizzazione: nel 74LS237 (con uscite attive alte) e nel 74LS137 (con uscite attive basse) la linea sul pin4 è utilizzata come latch enable: quando è a livello basso funzionano da decoder; nel passaggio da basso a alto il dato posto sugli ingressi viene memorizzato, rendendo stabili le uscite per tutto il tempo che rimane a livello alto, ignorando ogni eventuale variazione degli ingressi stessi. Il 74LS131 (con uscite attive basse) utilizza la linea sul pin4 come clock enable: la memoria coinvolta è dunque di tipo d-type e consente la memorizzazione dei dati in ingresso sul fronte di salita, rendendo stabili le uscite fino all'arrivo di un nuovo fronte. Il 74LS538 e il 74LS259 sono invece versioni non pin-out compatibili: il primo (dotato di 20 piedini) ha uscite attive basse di tipo three-state e il secondo è propriamente una memoria a 8 bit di tipo latch ma si presta anche ad essere usato come decoder "da 3 a 8" con uscite attive alte con memoria.

Ricordiamo ora alcune applicazioni per i Decoder Binari; un utilizzo curioso è quello di generatore di funzioni logiche: poichè ciascuna delle 2<sup>n</sup> uscite corrisponde senza dubbio ad una e una sola combinazione delle n variabili d'ingresso è facile pensare che esse possano essere associate anche al rispettivo mintermine (cioè all'espressione che esprime il prodotto delle n variabili prese in forma diretta o in forma negata a seconda del loro valore corrente).

La teoria digitale prevede che ogni possibile funzione booleana sia rappresentabile (in forma canonica disgiuntiva) dalla *somma* di tutti e soli i mintermini per i quali essa vale 1; se le uscite fossero attive alte per realizzare un determinato progetto logico sarebbe dunque sufficiente raccogliere con una OR tutte e sole quelle corrispondenti alle combinazioni per le quali la Tabella di verità prevede valore uguale a 1.

La Figura 17 utilizza 1/2 74LS139 per simulare una OREX e, poichè le sue uscite sono attive basse, si rende necessario un inverter su tutte quelle coinvolte nel progetto; per evitare questo spreco è consigliabile sostituire la rete NOT-OR con una NAND (vedi dettaglio sottostante).

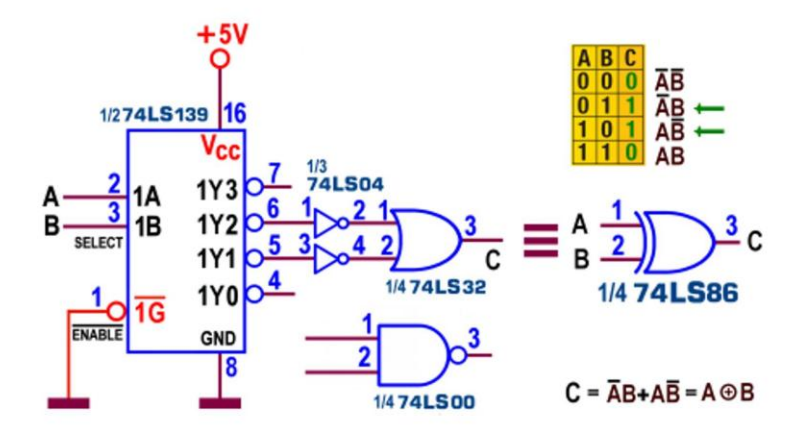

Figura 17 - 1/2 2-Line To 4-Line Decoders/DMUXs 74LS139: generatore di funzioni

Con questa tecnica è quindi possibile realizzare qualsiasi Tabella di verità, in particolare quelle associate a funzioni che non è possibile minimizzare oppure quelle, con numerose variabili in ingresso, per le quali le tecniche di minimizzazione risultano improbabili o complesse; applicando a 2 74LS154 la tecnica di espansione logica proposta in Figura 11 è per esempio possibile realizzare funzioni a 5 variabili.

I Decoder Binari sono particolarmente utili anche nel progetto digitale dedicato ai microprocessori; con essi infatti si realizzano le importanti reti che si occupano di interpretare gli indirizzi e i segnali di controllo destinati a localizzare senza ambiguità le periferiche di Input/Output e le locazioni di memoria di un computer.

La Figura 18 utilizza un 74LS138 per creare 8 segnali di sincronismo adatti a controllare altrettante periferiche d'ingresso: essi sono in ogni caso dei brevi segnali attivi bassi, presenti sulle uscite del decoder solo se il processore decide di riservare attenzione all'I/O (cioè se M/IO=0), se intende leggere le periferiche (RD=0) e se il nome dei dispositivi è compreso nell'intervallo da 03F8H a 03FFH; tutte e sole queste condizioni concorrono ad abilitare il decoder e coinvolgono (per scelta) solo le prime 10 linee del bus indirizzi, affidando alle 3 meno significative il compito di stabilire quale degli 8 segnali sarà attivo. Da notare che con esse, ricombinando con degli inverter i rispettivi valori, è possibile concedere alla CPU la possibilità di leggere (RD) fino a 2<sup>10</sup>=1024 diversi dispositivi e, sostituendo RD con WR, possibilità di scriverne altrettante.

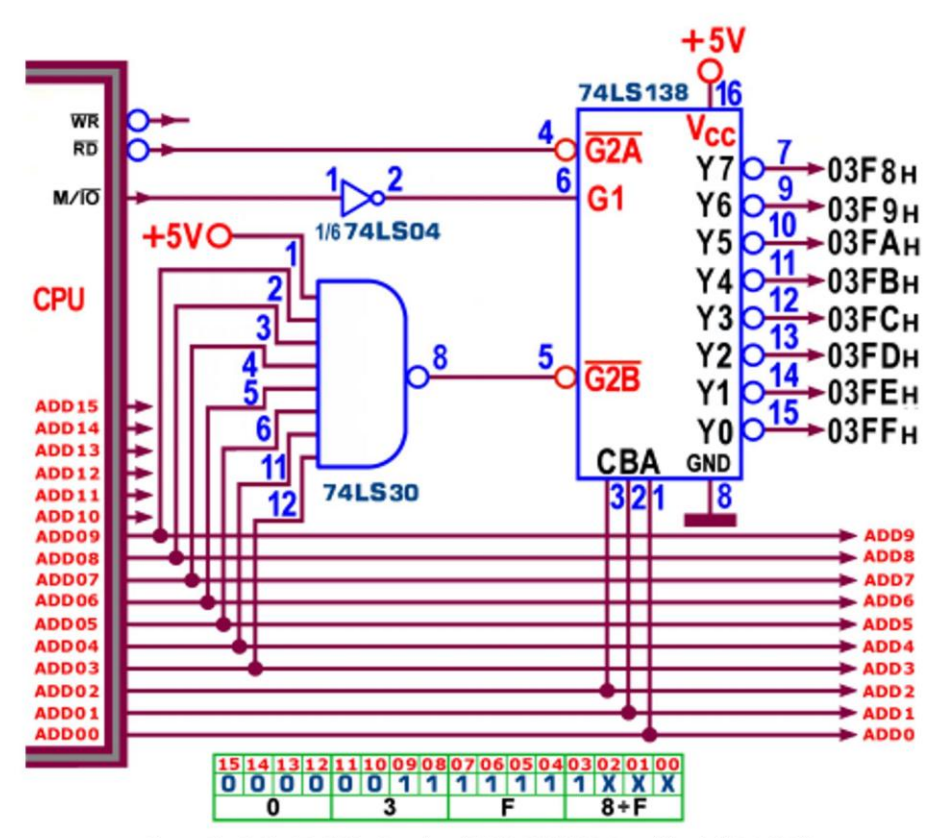

Figura 18 - 3-Line To 8-Line Decoders/DMUXs 74LS138: Decodifica indirizzi di I/O

La Figura 19 mostra un processore a 8 bit con 16 linee d'indirizzo, in grado quindi di indirizzare 2<sup>16</sup>=65536 (=64kbytes) locazioni di memoria, organizzata in 4 chip (una ROM e 3 RAM) ciascuno da 16Kbytes; per accedere ad ogni cella la CPU si avvale di una rete di decodifica basata su 1/2 74LS139, utilizzando le sue uscite per generare i 4 brevi impulsi attivi bassi utilizzati, uno in alternativa all'altro, come Chip Enable della memoria che contiene le locazioni puntate dal valore corrente delle 16 linee d'indirizzo. Le 14 linee meno significative sono spedite a tutte e 4 contemporaneamente, localizzano in ciascuna la stessa cella, tra le 2<sup>14</sup>=16384 possibili, ma solo quella abilitata dall'uscita del decoder (corrispondente al valore delle linee ADD14 e ADD15) sarà a disposizione della CPU stessa, in scrittura (se WR=0) o altrimenti in lettura; si può notare che comunque tutto ciò è possibile solo se M/IO=1, cioè se la CPU intende coinvolgere memoria e non I/O.

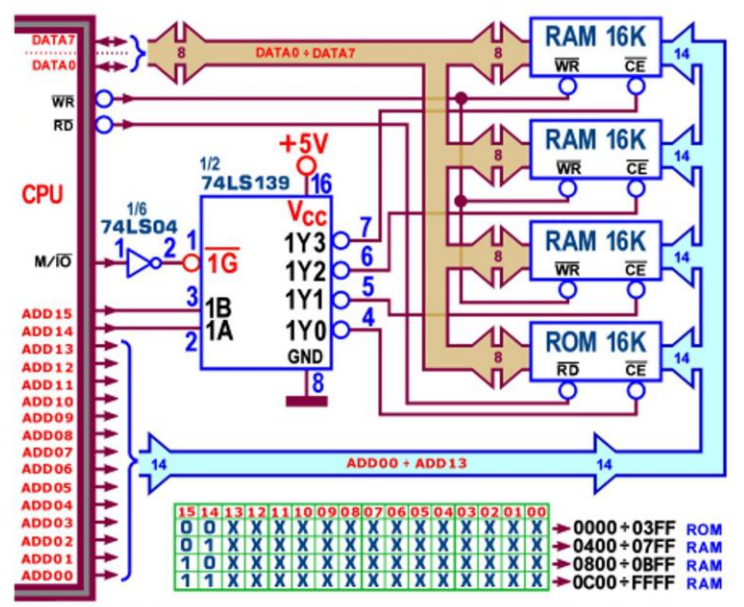

Figura 19 - 1/2 2-Line To 4-Line Decoders/DMUXs 74LS139: Decodifica chip di Memoria

In entrambi gli schemi appena proposti ho predisposto una tabellina in grado di aiutare a ricostruire rispettivamente il nome (binario) della periferica e il range di indirizzi di ciascun chip di memoria: si tratta di una buona abitudine che aiuta a documentare e comprendere al meglio progetti di questo tipo.

In chiusura ricordiamo che un DMUX (in coppia con un MUX, vedi puntata precedente) è molto adatto per organizzare la *trasmissione a distanza* dell'informazione binaria a più bit, utilizzando una sola linea: in partenza il MUX serializza uno dopo l'altro gli n bit dei suoi n ingressi; in arrivo il DMUX riconverte in parallelo gli n bit ricevuti sul suo unico ingresso. Sebbene il principio sia molto intuitivo bisogna sottolineare che tutto funzionerà solo se la ricetrasmissione è corredata da sincronismi in grado di far capire con certezza a chi riceve quando inizia la ricezione e solo se la frequenza di selezione è la stessa da ambo i lati.

I componenti descritti da questo articolo possono dunque concorrere solo in parte alla realizzazione di questo progetto; la loro versione integrale, usata da tutti i microcontrollori, è offerta sotto forma di UART (Universal Asynchronous Receiver Transmitter), il noto ricetrasmettitore asincrono universale indispensabile per gestire la comunicazione seriale.

La tecnica di multiplexing e demultiplexing è diffusa in molti settori (per esempio quello telefonico, per trasferire a distanza, ad intervalli regolari, numerosi canali): in questa occasione voglio ricordare anche la gestione dei digit di un visualizzatore, sempre economicamente vantaggiosa.

## **DECODER BINARI (CMOS): 4514, 4515, 4555, 4556**

La serie CMOS 4000 prevede il 4556 (con uscite attive basse, Figura 20) e il 4555 (idem con uscite attive alte) contenenti 2 Decoder/DMUX "da 2 a 4", entrambi pinout compatibili con il 74LS139; e il 4515 (con uscite attive basse, Figura 21) e il 4514 (idem con uscite attive alte), contenente un Decoder "da 4 a 16" con una memoria, di tipo latch RS, su ciascun ingresso, in grado di bloccare l'informazione presente su di esso sul fronte di discesa dello strobe e di mantenerla finché questo segnale rimane a 0; il segnale di *inhibit* provvede a forzare tutte le uscite a 1 (4515) o a 0 (4514) indipendentemente dallo stato dei dati d'ingresso e dello strobe.

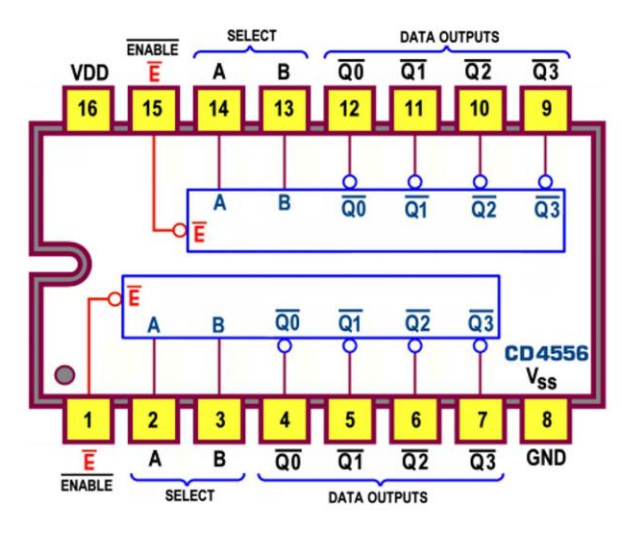

Figura 20 - Dual 2-Line To 4-Line Decoders/DMUXs 4556: Pin-out

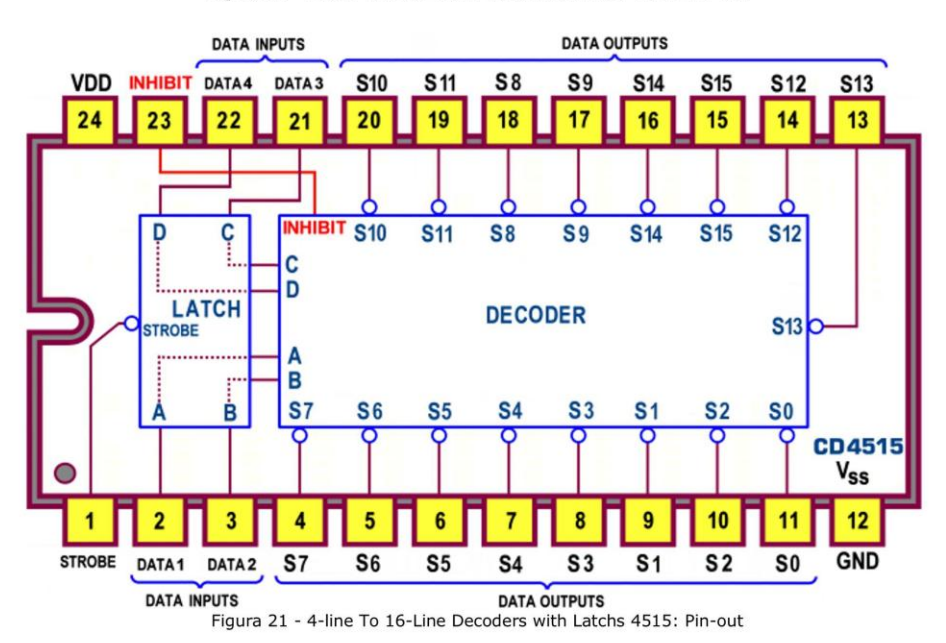

Questa serie prevede anche numerosi demultiplexers analogici (che funzionano perfettamente anche in digitale) dotati di interruttori (switch) bidirezionali controllati digitalmente, come il 4053 (triplo DMUX "da 1 a 2"), il 4052 (doppio a "da 1 a 4", il 4051 (singolo "da 1 a 8"), il 4067 (singolo "da 1 a 16") e il 4097 (doppio "da 1 a 8").

Ciascuno degli interruttori bidirezionali analogici presenti (2, 4, 8 o 16) è collegato da una parte ad una linea indipendente e dall'altra ad una linea in comune con gli altri switch; ogni linea è intrinsecamente di input/output ed è quindi possibile scambiarne i ruoli, facendo assumere agli ingressi la funzione di uscite e alle uscite quelle d'ingresso.